Noanal Johnpaul Electrical Electroniss  $300$  (evel Solution (6) 11 and 1 da 1 million  $\frac{d^2x}{dt^2} + 5\frac{dx}{dt} + 6x = Cost$ Auxiliary equation = m + 5m + 6  $0 \leq d01$  $1 - 3$  $m_i = -2$ ,  $m_i = -3$  $1 - 24$  $c \cdot \overline{F}$ :  $\frac{1}{3}$  =  $Ae^{-2x} + Be^{-3x}$  in  $\frac{1}{2}$  = definition  $P T \Rightarrow y = C \omega_5 t + \delta \epsilon m t$  $213 - 11 \text{ N}3$  $\frac{dy}{dt} = -C \sin t + \delta \omega st$  $\frac{d^2y}{dt^2} = -Gust - Dsmt$ Sub dy and dry with original equ  $\sqrt{-1}axt - b$  min t  $\sqrt{1+5}$  - Ceni t + D cos t  $\sqrt{1+6}$  Crost + Brit  $\sqrt{1-2}$  $-C\omega st-\sin t$  - 5 Cent + 5 D ws t + 6 Geos + + 6 B Fm t = cos t  $Cost[-CH5\delta + GC] + \text{fiv.}t[-\delta - 5c + 6\delta] = Cost$  $\int \mathcal{L}_{0s} t \int 5Df5CJ = \int \sin t \int 25Cf5DJ = \mathcal{L}_{0s}t$ 

Comparing coefficient. Stehral FAI  $Cost: 5D + 5C = 1$  $\sin t$  -5c +6b = 0  $Cost : BDC5C = 1$  $- - - 0$  $sin t$   $5D-5c=0$  $- - - (2)$ Solving smilltaneously.  $50 + 50 = 1$  $C$  ,  $50 - 5c = 0$  $1 10D - 0 = 1$  $\mathbb{N}_{\mathcal{F},\mathcal{A}}$  $\frac{1}{4}$  $1 = 401$  $1 = d$  $|0$  $mpu + D = \frac{1}{10}$  m eqn (2).  $5D - 6C = 0$  $5(\frac{1}{10}) - 6c = 0$  $\frac{1}{2}$  - 5 C = 0  $5c = \frac{1}{2}$  $C = \frac{1}{2} \times \frac{1}{5}$  $C = \frac{1}{10}$  $C = 1$ <br>  $D = 1$ <br>  $D = 1$ <br>  $D = 1$ <br>  $D = 10$ <br>  $D = 10$ G.S =  $C \cdot F + P \cdot I$ <br> $y = Ae^{-2t} + Be^{-3t} + A \cos t + L \sin t$ 

 $2e^{\frac{1}{2}x}$  fin  $Cf$  fa)  $x = \frac{1}{2}$  existed with p m21  $\ddot{\omega}$  $\pi = 1$   $C = e^{-2t} + e^{-3t} + C \cos t + S \sin t$  $u$ sing steady part of the equation.<br> $u = \frac{1}{10}$  (cost + sint)  $Note:  $\frac{dx}{dt} = 0$  for steady state$  $-5 - 1 - 1$  $\frac{dx}{dt} = \frac{1}{10}$  (-Sint + Cost) = 0  $-$  Sint + Cos + = 0  $Cost = Sim t$ <br> $Hence: t = 45° or \pi/4$ O.  $x = 1$  (Cos 45 )  $\sin 45$ ) Sonusaidal equation:  $f_{cos}.wt + Bern + Kos(\omega t - \Theta)$ but Cos Cwt- $\Theta$ )= Sm Cwt- $\Theta$ +90°)  $W = \sqrt{4^2 + 8^2} = \sqrt{(1/\omega)^2 + (1/\omega)^2} = 0.14$ Since it is on the same phase, home: OFO  $x = 1 \text{ (} \text{ (} \text{cos} \text{ 45 } + \text{ } \text{sin} \text{ 45 } )$  $\gamma$  $= 0.14 \text{ Gm} (46 + 90^\circ)$  $x = 0.14$  Sm  $C45 + 90)$ - À  $2 = 0.14$  Sin (90145) vi terms of the above equation, flence  $K = 0.14$  or  $\sqrt{2}$ المحارب  $4 = 45$  or  $\pi$  $x = 0.14$  Sin  $(t + 45)$ 

 $using$  the values of  $t=0$ ,  $x=0.1$ ,  $\frac{dx}{dt}=0$  $y = Ae^{-2\omega} + Be^{-3\omega} + L\cos(\omega) + L\sin(\omega)$  $D \cdot I = A + B + I + O$  $\overline{1}_{3}$  $0.1 = A + B + C$  $0.1 - 1 = A + B$  $A+B=0$  $2081$  $\frac{dx}{dt}$  =  $2Ae^{-2t} + 3Be^{-3t}$  $-\frac{1}{10}$ smit  $\omega$ st  $\frac{1}{\omega t}$   $\frac{du}{dt}$  = -28e<sup>-2t</sup> + 38e<sup>-3t</sup> - 10 sin t  $+$   $+$   $\omega$ s  $+$  $0 = -28 + 38 - 0 + 1$  $\beta$  +  $\frac{1}{10}$  $O =$  $\ddot{\phantom{1}}$  $\beta = -0.1$  $A = 0.1$  $y = 0$   $|e^{-at} - 0|e^{-8t} +$  $\frac{1}{10}$  cost  $\frac{1}{10}$  emit  $y = 0.1 e^{-x^{2}t} - 0.1e^{-3t} + \frac{1}{10} \cos t + \sin t$ . the land of the set is the

```
x =exp(-3*t)/10 - exp(-2*t) + cos(t) + sin(t)tn = 0
    0.0100
   15.0000
xn = 1/10
cos(1/100) - exp(-1/50) + exp(-3/100)/10 + sin(1/100)cos(15) - exp(-30) + exp(-45)/10 + sin(15)>> 
COPMMANDS
```

```
commandwindow
clear
clc
close all
syms t
x = 0.1*(exp(-3*t))-exp(-2*t)+cos(t)+sin(t)tn = [0; 0.01; 15]xn = subs(x, tn)figure (1)
plot(tn,xn)
grid on
grid minor
axis tight
xlabel ('t')
ylabel ('x')
```
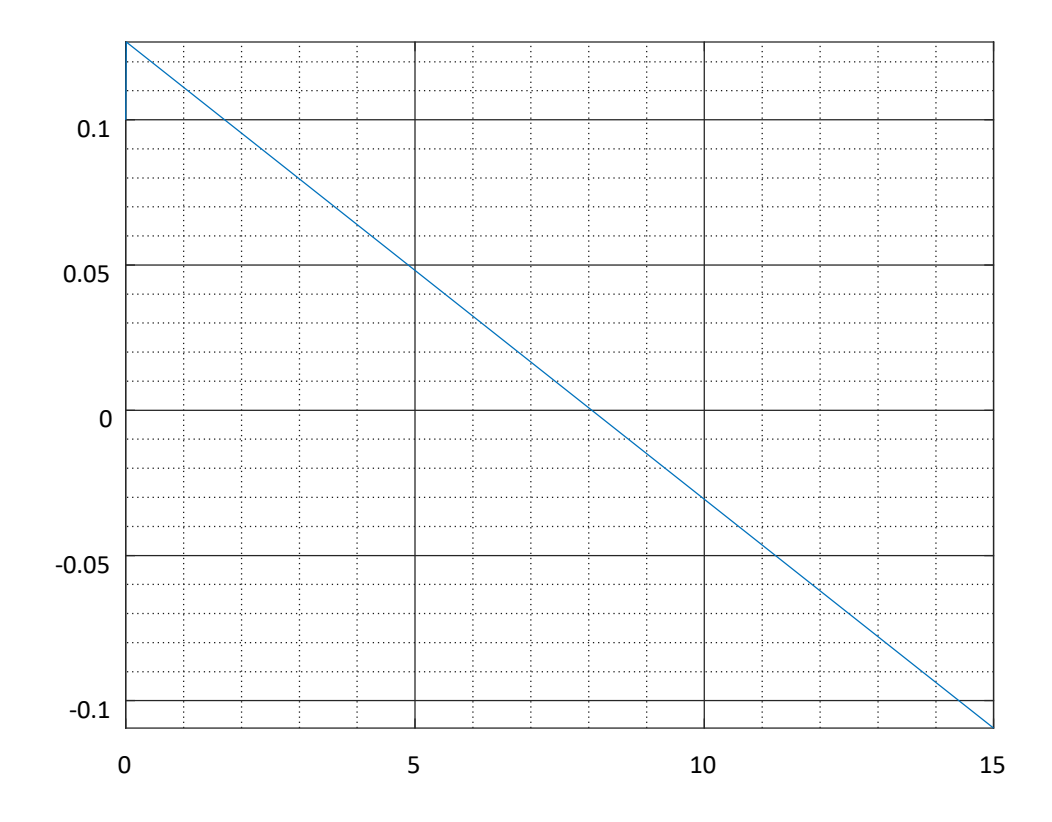